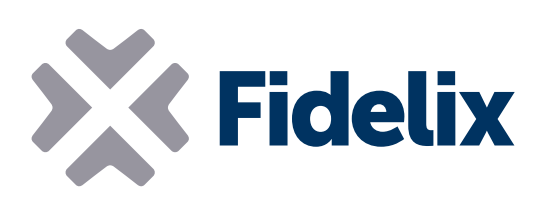

## multi24

Controller da campo liberamente programmabile

- 12 ingressi universali
- 4 uscite digitali (relè)
- 4 uscite TRIAC (PWM)
- ◆ 4 uscite analogiche
- 100% liberamente programmabile
- Connettori staccabili a molla
- Contemporaneamente Modbus master e slave su 2 porte RS485 fisicamente separate

## Programmazione, collegamento, misurazione e controllo

Il multi24 è un controller che può essere utilizzato per numerose applicazioni, come camere d'albergo, teleriscaldamento o piccoli sistemi di ventilazione.

La CPU del modulo esegue il proprio codice in modo indipendente, consentendo reazioni rapide e accurate al cambiamento delle misurazioni. Programmato utilizzando lo standard internazionale IEC 61131-3, il multi24 può essere utilizzato come controller autonomo oppure il modulo può essere collegato tramite il Modbus RTU a un sistema di gestione dell'edificio per ricevere impostazioni e comandi o inviare allarmi o altri dati. La memoria flash interna del modulo assicura che tutti i valori vengano salvati anche durante le interruzioni di alimentazione o di comunicazione.

Il controller può inoltre fungere contemporaneamente da master Modbus per sensori o terminali locali intelligenti, come Fidelix Modbus multiDISPLAY.

Inoltre, il multi24 può essere dotato di un ricetrasmettitore enocean per collegare sensori e attuatori wireless.

## Caratteristiche

## tecniche

Dimensioni: 125 x 126 (x52) mm Tensione di funzionamento: <mark>24VDC / 16-26VAC</mark><br>Temperatura di funzionamento: **Da 0 fino a** Temperatura di funzionamento: +50°C Ingresso supportato: digitale o analogico (0.10V, resistivo, 4.20 mA) Tensione uscita analogica: 0-10 VDC<br>14 uscite TRIAC: 0-10 VWM massimo PWM massimo 1A Relè uscita: 230 VAC / 6A max Alloggiamento opzionale (senza morsetti per guida DIN): IP55, polistirene non infiammabile, IEC 695-2-1

Indirizzo Modbus: L'indirizzo è impostato modificando la posizione dei dip-switch 1-6. Ogni dip-switch rappresenta un valore binario: dip-switch  $1 = 32$ , dip-switch  $2 = 16$ , dip-switch  $3 = 8$ , dip-switch  $4 = 4$ , dip-switch  $5 = 2$ , dip-switch  $6 = 1$ .

*Esempio: Per impostare l'indirizzo Modbus del modulo a 21, posizionare i dip-switch 2, 4 e 6 su ON e i dip-switch 1, 3 e 5 su OFF . (dip-switch 2 = 16, dip-switch 4 = 4, dip-switch 6 = 1. 16+4+1 = 21)*

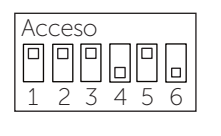

Velocità Modbus sui connettori slave: Il multi24 comunica a velocità da 9600 a 57600 bps e rileverà automaticamente la velocità del bus. Se il multi24 è l'ultimo modulo nel loop Modbus, il loop deve essere chiuso collegando un resistore da 120  $\Omega$  tra il lato A e il lato B del loop RS-485 (MA e MB).

Misurazioni: Il tipo di misurazione (digitale o analogica, tensione o resistenza) viene impostato nel software. Tutti i tipi di ingresso tranne la misurazione della tensione immettono 3,33 V sugli ingressi di misurazione.

I collegamenti devono essere eseguiti secondo i seguenti schemi:

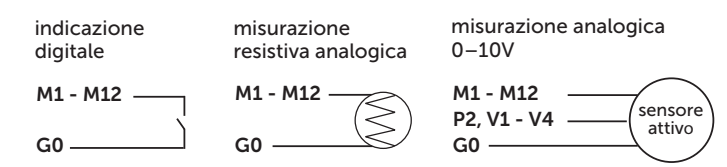

Acceso Agli ingressi del multi24 possono essere collegati anche<br> **Acceso** sensori ad emissione di corrente (0..25mA). Deve essere<br>  $\Box$ sensori ad emissione di corrente (0..25mA). Deve essere utilizzata una resistenza aggiuntiva di 137Ω. Per maggiori dettagli consultare il manuale di programmazione multi24.

> Uscita: Vi sono quattro uscite analogiche 0..10V e 4 uscite TRIAC (PWM) sul multi24. I valori minimo e massimo per le uscite analogiche possono essere impostati nel software. Il carico massimo è 1A per uscita TRIAC e 10 mA per uscita 0..10V. I collegamenti devono essere eseguiti seguendo questi schemi:

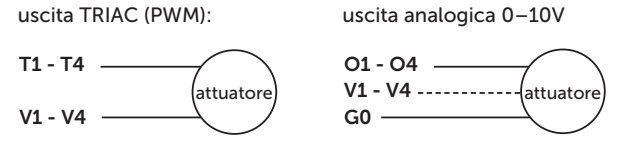

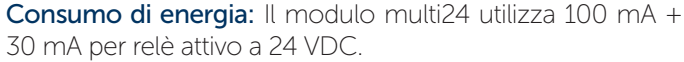

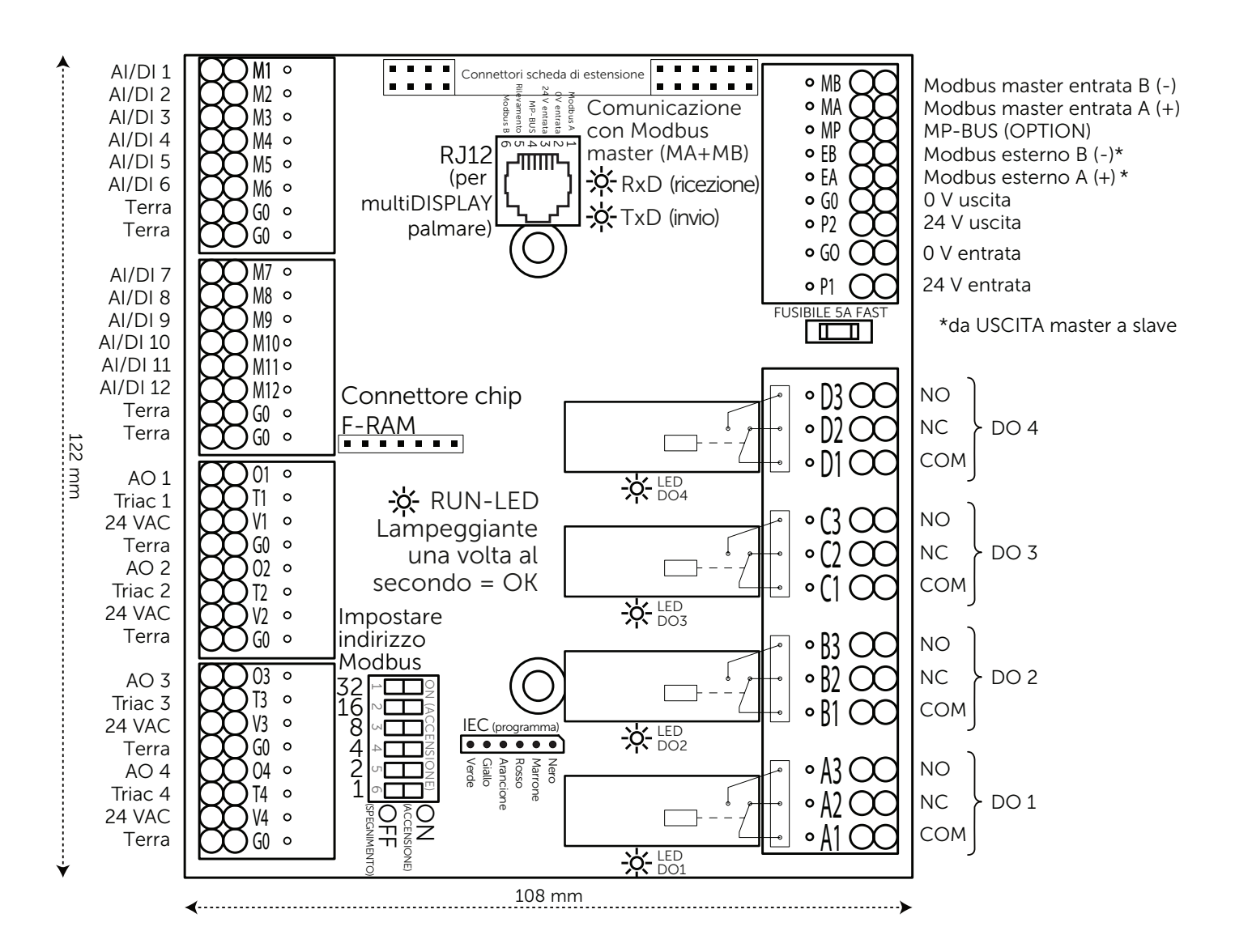